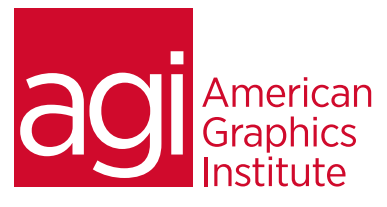

# Encore DVD Training Course

*In this course, learn how to author multi-language DVDs and utilize interactive menus, manage multiple audio tracks, use subtitle tracks and more.*

## What you'll learn in this training course

- Creating a project
- Importing files
- Tools and windows
- Linking

### Audience for this training course

This Encore DVD class is for professionals who want to create DVDs with interactive menus, multiple audio tracks, and or subtitles.

#### Training course duration

This class is one day in length. It runs from 9:30 am- 4:30 pm. Lunch break occurs approximately at noon until 1 pm.

#### Training course curriculum

This training course uses a comprehensive course text carefully selected delivered by the Certified Instructors at AGI; the same instructors that write the best-selling Digital Classroom series.

#### Enrolling in this Adobe Encore DVD training course

You can register for this training class online at [agitraining.com](http://www.agitraining.com/adobe/encore/training/class), or by calling 781-376-6044 or 800-851-9237.

#### Locations for this Adobe Encore DVD training course

You can attend classes at your training centers located in Boston, New York City, Philadelphia, on site at your office, or on-line. You can select the course location at the time of your registration.

#### Private and customized training course options

This training course can be offered as a private class for groups or individuals, and the content can be customized to meet your specific needs. You can call to speak with a training representative at 781-376-6044 or 800-851-9237 to discuss customizing this training course.

### Goals and objectives for this training course

American Graphics Institute is focused on providing high-quality training courses for your Professional development. We provide regularly scheduled small group courses along with private or customized training.

- Naming conventions
- Adding sound
- Working in the Timeline
- Previewing

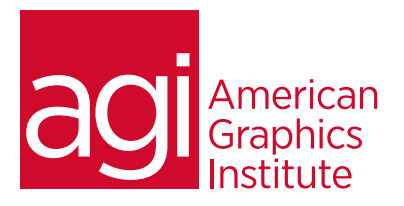

# Encore DVD training overview

Creating a project

Importing files

Tools and windows

Creating menus

Linking

Integrating with Photoshop

Naming conventions

Using subtitles

Adding sound

Working in the Timeline

Previewing

Prepare to burn a DVD